# **AutoCAD Crack [Win/Mac]**

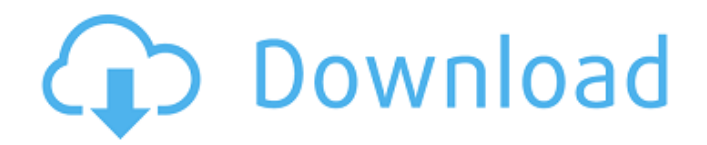

#### **AutoCAD Crack + With Full Keygen For Windows**

AutoCAD 2022 Crack is used for 2D drafting, 3D modeling, 2D and 3D animation, paper mockups, technical illustrations and mechanical design. It provides facilities for 2D and 3D modeling, basic 2D drafting (raster and vector graphics), 3D modeling and engineering analysis. AutoCAD Crack Free Download is not an alternative to a mechanical drawing or drafting board. It does not generate a conventional mechanical drafting drawing. An AutoCAD Free Download drawing uses a special layered format known as a drawing region (reg). A drawing region can contain one or more drawing objects: a 2D sketch, block, arc or spline, 3D object, text or other shapes or groups of objects. A drawing region is often combined with a 2D viewport to provide a more readable display. A 2D viewport is a rectangle of the image in which to display a drawing region. Bounding box Bounding box Bounding box Bounding box The world coordinates of the viewport origin, and the world coordinates of each corner of the viewport are recorded in its bounding box. The bounding box is used in most calculations, such as text height, distance between drawings, and most functions that require a specific distance between two objects. Current AutoCAD.

A,B,C,D,E,F,G,H,I,J,K,L,M,N,O,P,Q,R,S,T,U,V,W,X,Y,Z AutoCAD The bounding box of a viewport is a rectangular frame that is positioned so that the viewport fits the shape of the drawing region. The most visible feature of a drawing region is the bounding box, which indicates the maximum extent of a drawing region. The width of the bounding box is the distance between the two viewport corner points; the height is the distance between the viewport origin and the viewport corner points. When using a text cursor to select a drawing object, the region around the object appears within the bounding box. The viewport corner points determine the position of the viewport origin and the dimensions of the bounding box. A viewport displays a drawing region in a bounding box, which includes the height and width of the viewport. A bounding box is an abbreviation

#### **AutoCAD Crack PC/Windows**

X-DMO X-DMO (X-DMO) is a standard format used in X-RISP, X-SPRITE, and X-SPD files. See also Autodesk A360 by Autodesk Research References External links Autodesk homepage Autodesk official documentation Autodesk Exchange Apps List of Autodesk Exchange Apps Category:Autodesk Category:3D graphics software Category:Computer-aided design software Category:Computer-aided design software for Windows Category:Computer-aided design software for Linux Category:Computeraided design software for MacOS Category:Computer-aided design software for Android Category:Computer-aided design software for Windows Mobile Category:Computer-aided design software for iOSO: Evaluating the limit of an expression Consider the following function \$f\$: \$\$ f(t) = \int\_{0}^{\infty}\frac{u e^{ -tu}}{(1+u)^2}du \$\$ I am trying to evaluate the limit of \$f(t)\$ when \$t \to \infty\$ and I know that the above integral is in terms of a known function called the

exponential integral  $\frac{E_i}{E_i}(x)$ . But, I am stuck as to how to proceed. A: The integral is \$\$ \int\_{0}^{\infty}\frac{u e^{ -tu}}{(1+u)^2}du = \frac12\int\_{0}^{\infty}\frac{e^{  $-2u$ }  $\{(1+u)^2\}du = \frac{2t}{Ei}(-2) = \frac{2t}{Ei}(1-t) = \frac{2t}{Ei}(-t).$  \$\$ Therefore, when  $t \to \infty$ ,  $\$  f(t) = \frac12\text{Ei}(-t).  $\$  Q: RxJava using lambdas with generic type I have a method that returns an observable of a generic type: public Observable getSomething() {...} I want to do something like this: Observable.from( ca3bfb1094

### **AutoCAD Crack**

Step 1: Install the Autodesk software 1. Click the Autodesk Products menu. 2. Choose Autodesk AutoCAD. 3. On the Autodesk AutoCAD Installation dialog box, click the I Accept the License Terms check box. 4. Click the Install button. 5. On the License Agreement dialog box, click I Agree with the License Agreement. 6. Click the Install button. 7. On the Install Autodesk AutoCAD dialog box, click the Install button. 8. On the License Agreement dialog box, click Accept and Install. 9. On the main Autodesk AutoCAD dialog box, click Close. 10. On the Install Autodesk AutoCAD dialog box, click Install button. 11. On the License Agreement dialog box, click the I Accept the License Terms check box. 12. Click the Install button. 13. On the License Agreement dialog box, click Accept and Install. 14. On the Autodesk AutoCAD Installation dialog box, click Close. 15. On the Autodesk AutoCAD Installation dialog box, click Close. 16. Click the Close button on the Autodesk AutoCAD Install dialog box. 17. Click the Close button on the Install Autodesk AutoCAD dialog box. 18. The Autodesk AutoCAD software appears. 19. The Autodesk AutoCAD software icon appears on the Windows taskbar. 20. Close any opened Autodesk AutoCAD files. 21. If you have chosen to keep Autodesk AutoCAD installed, you can run Autodesk AutoCAD again. 22. Start the Autodesk AutoCAD program. 23. Click the Help menu, and then click Product Support. \*\*TIP\*\* As you progress in your Autodesk AutoCAD training, you may find it convenient to use your hard drive to save and store your files. Remember to save your files regularly, and always make sure that you have multiple backups.\_ \*\*EXERCISE 2\*\* You have successfully created a keygen for Autodesk AutoCAD software. 1. If

### **What's New in the AutoCAD?**

Block support: Sketch a block, draw a simple outline and use it as a template to quickly make simple building blocks for your drawings. (video: 1:19 min.) AutoCAD Architecture: Save time with faster, more accurate building footprint assemblies. Quickly align and snap architectural parts to create a completed drawing. (video: 1:09 min.) Advanced Grids: Place objects precisely with advanced grid settings and use the new advanced grid icon to see grid results at the command line. (video: 1:17 min.) AutoCAD Audio: Compensate for the loud sound of machinery with audio that follows the standard rules of human hearing. (video: 1:16 min.) AutoCAD Drawing Creation Tool: Create a drawing based on objects, predefined blocks, shapes, or tables. (video: 2:31 min.) New and enhanced AI-based tools and workflows: Find common patterns in designs and make new blocks from them automatically. (video: 1:35 min.) Perform basic image editing tasks in Autodesk Office and instantly import the results. Autodesk Topo: Sketch a topographic map in just a few steps. (video: 1:10 min.) AutoCAD drafting: Save time with faster, more accurate building footprint assemblies. Quickly align and snap architectural parts to create a completed drawing. (video: 1:09 min.) Autodesk Advanced Factory: Easily create a production scheduling report in just a few minutes. (video: 1:13 min.) Autodesk 360: Create 360-degree design experiences in any device. (video: 1:10 min.) AutoCAD Imagination: Dozens of new features for adding visual inspiration to your designs. (video: 1:06 min.) AutoCAD Education: Quickly create personalized learning plans with new features and templates. (video: 1:14 min.) Autodesk Forge: Deliver value-added design services with a dashboard for your team. (video: 1:10 min.) AutoCAD IoT: Create devices using the power of AI and IoT. (video: 1:10 min.)

## **System Requirements For AutoCAD:**

Windows 7, Windows 8, Windows 8.1 or 10 Intel i5-4590 or AMD Athlon X4 845 Processor 4GB RAM (8GB recommended) 20GB free HDD space Gamepad recommended (Xbox 360, PS3, PS4 or Xbox One controllers can be used in the main menu) Graphics card recommended: NVIDIA GTX 760 or AMD Radeon HD 7850 Intel HD Graphics 4400 (Windows 8.1/10 only) AMD Radeon HD 7750 (Windows 8 only)

<https://fraenkische-rezepte.com/autocad-crack-activation-code-with-keygen-3/> <https://www.iltossicoindipendente.it/2022/07/24/autocad-crack-pc-windows-final-2022/> <https://bodhirajabs.com/autocad-crack-full-product-key-3/> <https://www.onegripp.com/wp-content/uploads/2022/07/AutoCAD-18.pdf> <http://manukau.biz/advert/autocad-crack-license-key-free-download-for-windows-latest/> <https://logisticseek.com/wp-content/uploads/2022/07/AutoCAD-46.pdf> <https://uaedrizzle.com/wp-content/uploads/2022/07/AutoCAD-7.pdf> <https://eskidiyse.com/index.php/autocad-19-1-crack-free-registration-code-free-2022-latest/> <https://kramart.com/wp-content/uploads/2022/07/AutoCAD-169.pdf> <https://ryansellsflorida.com/wp-content/uploads/2022/07/isamtan-1.pdf> <http://kampungkbpucangsawit.com/?p=9102> <https://www.mozideals.com/advert/autocad-crack-license-key-2/> <http://www.chandabags.com/autocad-24-0-crack-3264bit/> <https://shobeklobek.com/autocad-23-0-crack-free/> <https://next2brand.com/wp-content/uploads/2022/07/AutoCAD-5.pdf> [https://www.sensoragencia.com/wp](https://www.sensoragencia.com/wp-content/uploads/2022/07/AutoCAD__Crack_Serial_Number_Full_Torrent_Free_Download.pdf)[content/uploads/2022/07/AutoCAD\\_\\_Crack\\_Serial\\_Number\\_Full\\_Torrent\\_Free\\_Download.pdf](https://www.sensoragencia.com/wp-content/uploads/2022/07/AutoCAD__Crack_Serial_Number_Full_Torrent_Free_Download.pdf) <https://landskronacityguide.com/wp-content/uploads/2022/07/langabr.pdf> <https://ryansellsflorida.com/2022/07/24/autocad-2018-22-0-crack-pc-windows/> <https://www.scoutgambia.org/autocad-19-1-crack-license-code-keygen-download-win-mac/> <http://availobal.com/?p=11690>